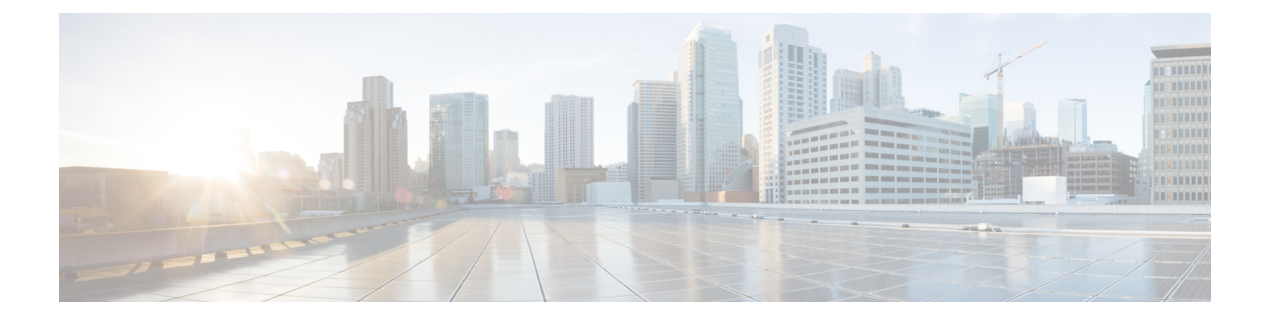

# トラフィック ゾーンの管理

1つのトラフィックゾーンに複数のインターフェイスを割り当てることができます。これによ り、ゾーン内のインターフェイスで、既存のフローのトラフィックが ASA に出入りできるよ うになります。この機能により、ASA 上での等コスト マルチパス (ECMP) のルーティング や、ASA へのトラフィックの複数のインターフェイスにわたる外部ロード バランシングが可 能になります。

ゾーン分割されていない動作

アダプティブセキュリティアルゴリズムは、トラフィックの許可または拒否を決定する際に、 パケットの状態を考慮します。フローに適用されたパラメータの1つは、トラフィックが同じ インターフェイスに出入りすることです。異なるインターフェイスに入る既存のフローのトラ フィックは、ASA によってドロップされます。

トラフィック ゾーンにより、複数のインターフェイスを 1 つにまとめることができるため、 ゾーン内の任意のインターフェイスに出入りするトラフィックがアダプティブ セキュリティ アルゴリズムのセキュリティ チェックを満たすことができるようになります。

- ゾーンを使用する理由 (1 ページ)
- ECMP ルーティング (3 ページ)
- トラフィックゾーンについて (4 ページ)
- トラフィック ゾーンの前提条件 (6 ページ)
- トラフィック ゾーンのガイドライン (7 ページ)
- トラフィックゾーンの設定 (9 ページ)

### ゾーンを使用する理由

#### 非対称ルーティング

次のシナリオでは、Outside1 インターフェイスの ISP 1 を経由する内部ホストと外部ホストの 間に接続が確立されています。宛先ネットワークの非対称ルーティングが原因で、Outside2イ ンターフェイスの ISP 2 からリターン トラフィックが到達しています。

ゾーン分割されていない場合の問題:ASAは、インターフェイスごとに接続テーブルを保持し ます。リターン トラフィックが Outside2 に到達すると、そのトラフィックは、接続テーブル に一致しないため、ドロップされます。

ゾーン分割されたソリューション:ASAは、ゾーンごとに接続テーブルを保持します。Outside1 と Outside2 を 1 つのゾーンにグループ化した場合、リターン トラフィックが Outside2 に到達 すると、ゾーンごとの接続テーブルに一致するため、接続が許可されます。

#### 紛失したルート

次のシナリオでは、Outside1 インターフェイスの ISP 1 を経由する内部ホストと外部ホストの 間に接続が確立されています。Outside1 と ISP 1 間でルートが紛失または移動したため、トラ フィックは ISP 2 を経由する別のルートを通る必要があります。

ゾーン分割されていない場合の問題:内部ホストと外部ホスト間の接続が削除されるため、新 しい次善のルートを使用して新しい接続を確立する必要があります。UDP の場合、1 つのパ ケットがドロップダウンすると新しいルートが使用され、UDPがない場合は、新しい接続を再 確立する必要があります。

ゾーン分割されたソリューション:ASA は、紛失したルートを検出し、フローを ISP2 経由の 新しいパスに切り替えます。トラフィックは、パケットがドロップすることなくシームレスに 転送されます。

#### ロード バランシング

次のシナリオでは、Outside1 インターフェイスの ISP 1 を経由する内部ホストと外部ホストの 間に接続が確立されています。2 番目の接続が Outside2 の ISP 2 を経由する等コスト ルートを 介して確立されています。

ゾーン分割されていない場合の問題:インターフェイス間でロードバランシングを行うことが できません。可能なのは、1つのインターフェイスの等コストルートによるロードバランスだ けです。

ゾーン分割されたソリューション:ASAは、ゾーン内のすべてのインターフェイスで最大8つ の等コスト ルート間の接続をロードバランスすることができます。

#### 関連項目

- ゾーンを使用する理由 (1 ページ)
- ECMP ルーティング (3 ページ)
- トラフィックゾーンについて (4 ページ)
- トラフィック ゾーンの前提条件 (6 ページ)
- トラフィック ゾーンのガイドライン (7 ページ)
- トラフィックゾーンの設定 (9 ページ)

### **ECMP** ルーティング

ASA では、等コスト マルチパス (ECMP) ルーティングをサポートしています。

#### ゾーン分割されていない **ECMP** サポート

ゾーンがない場合は、インターフェイスごとに最大3つの等コストのスタティックルートタま たはダイナミックルートを設定できます。たとえば、次のように異なるゲートウェイを指定す る外部インターフェイスで 3 つのデフォルト ルートを設定できます。

route outside 0 0 10.1.1.2

route outside 0 0 10.1.1.3

route outside 0 0 10.1.1.4

この場合、トラフィックは、10.1.1.2、10.1.1.3 と 10.1.1.4 間の外部インターフェイスでロード バランスされます。トラフィックは、送信元 IP アドレスおよび宛先 IP アドレスをハッシュす るアルゴリズムに基づいて、指定したゲートウェイ間に分配されます。

ECMPは複数のインターフェイス間ではサポートされないため、異なるインターフェイスで同 じ宛先へのルートを定義することはできません。上記のルートのいずれかを設定すると、次の ルートは拒否されます。

route outside2 0 0 10.2.1.1

#### ゾーン分割された **ECMP** サポート

ゾーンがある場合は、ゾーン内の最大 8 つのインターフェイス間に最大 8 つの等コストのスタ ティック ルートまたはダイナミック ルートを設定できます。たとえば、次のようにゾーン内 の 3 つのインターフェイ間に 3 つのデフォルト ルートを設定できます。

route outside1 0 0 10.1.1.2

route outside2 0 0 10.2.1.2

route outside3 0 0 10.3.1.2

同様に、ダイナミックルーティングプロトコルは、自動的に等コストルートを設定できます。 ASA では、より堅牢なロード バランシング メカニズムを使用してインターフェイス全体でト ラフィックをロードバランスします。

ルートが紛失した場合、ASA はフローをシームレスに別のルートに移動させます。

#### 接続のロード バランス方法

ASA では、パケットの6タプル(送信元 IP アドレス、宛先 IP アドレス、送信元ポート、宛先 ポート、プロトコル、入力インターフェイス)から生成されたハッシュを使用して、等コスト ルート間の接続をロードバランスします。ルートが紛失しない限り、接続は接続期間中、イン ターフェイスで継続されます。

接続内のパケットは、ルート間でロードバランスされません。接続では、そのルートが紛失し ない限り、単一ルートを使用します。

ASA では、ロード バランシング時にインターフェイス帯域幅やその他のパラメータを考慮し ません。同じゾーン内のすべてのインターフェイスが MTU、帯域幅などの同じ特性を持つこ とを確認します。

ロード バランシング アルゴリズムは、ユーザー設定可能ではありません。

#### 別のゾーンのルートへのフォール バック

ルートがインターフェイスで紛失したときにゾーン内で使用可能な他のルートがない場合、 ASA では、異なるインターフェイス/ゾーンからのルートを使用します。このバックアップ ルートを使用した場合、ゾーン分割されていないルーティングのサポートと同様にパケットの ドロップが発生することがあります。

#### 関連項目

- ECMP ルーティング (3 ページ)
- トラフィックゾーンについて (4 ページ)
- トラフィック ゾーンの前提条件 (6 ページ)>
- トラフィック ゾーンのガイドライン (7 ページ)
- トラフィックゾーンの設定 (9 ページ)

## トラフィックゾーンについて

#### インターフェイスベースのセキュリティ ポリシーの設定

ゾーンを使用すると、トラフィックはゾーン内のすべてのインターフェイスで出入りを許可さ れますが、セキュリティ ポリシー自体(アクセスルール、NATなど)は、ゾーン単位ではな く、インターフェイス単位で適用されます。ゾーン内のすべてのインターフェイスに同じセ キュリティ ポリシーを設定すると、そのトラフィックの ECMP およびロード バランシングを 適切に実装できます。必須のパラレル インターフェイス設定の詳細については、 トラフィッ クゾーンの前提条件 (6ページ)を参照してください。

#### トラフィック ゾーンでサポートされるサービス

次のサービスがゾーンでサポートされています。

- アクセル ルール
- NAT
- QoS トラフィック ポリシングを除くサービス ルール。
- Routing

完全にゾーン分割されたサポートは利用できませんが、to-the-boxサービスやfrom-the-boxサー ビス(以下を参照)も設定できます。

トラフィック ゾーンのインターフェイスに他のサービス(VPN、ボットネット トラフィック フィルタなど)を設定しないでください。これらのサービスは、想定どおりに機能または拡張 しないことがあります。

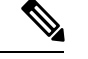

セキュリティ ポリシーの設定方法の詳細については、 トラフィック ゾーンの前提条件 (6 ページ)を参照してください。 (注)

#### セキュリティ レベル

ゾーンに最初に追加するインターフェイスによってゾーンのセキュリティ レベルが決まりま す。追加のインターフェイスは、すべて同じセキュリティレベルにする必要があります。ゾー ン内のインターフェイスのセキュリティレベルを変更するには、1つのインターフェイスを除 くすべてのインターフェイスを削除してからセキュリティレベルを変更し、インターフェイス を再度追加します。

#### フローのプライマリおよび現在のインターフェイス

各接続フローは、最初の入出力インターフェイスに基づいて構築されます。これらのインター フェイスは、プライマリ インターフェイスです。

ルート変更または非対称ルーティングにより、新しい出力インターフェイスが使用されている 場合は、新しいインターフェイスが現在のインターフェイスになります。

#### ゾーンの追加または削除

ゾーンにインターフェイスを割り当てる場合、そのインターフェイスのすべての接続が削除さ れます。接続を再確立する必要があります。

ゾーンからインターフェイスを削除する場合、そのインターフェイスをプライマリ インター フェイスとしているすべての接続が削除されます。接続を再確立する必要があります。そのイ ンターフェイスが現在のインターフェイスの場合、ASA は接続をプライマリ インターフェイ スに戻します。ゾーンのルート テーブルも更新されます。

#### **To-the-Box** および **From-the-Box** トラフィック

- management-only インターフェイスまたは management-access インターフェイスをゾーンに 追加することはできません。
- ゾーンの通常のインターフェイスでの管理トラフィックでは、既存のフローの非対称ルー ティングのみがサポートされます。ECMP サポートはありません。
- 1つのゾーンインターフェイスにのみ管理サービスを設定できますが、非対称ルーティン グ サポートを利用するには、すべてのインターフェイスでそれを設定する必要がありま す。構成がすべてのインターフェイスでパラレルである場合でも、ECMPはサポートされ ません。
- ASA は、ゾーンで次の To-the-Box および From-the-Box サービスをサポートします。
- [Telnet]
- SSH
- HTTPS
- SNMP
- Syslog
- BGP

#### ゾーン内の **IP** アドレスのオーバーラップ

ゾーン分割されていないインターフェイスの場合、ASA では、NAT が正しく設定されていれ ば、インターフェイスでの IP アドレス ネットワークのオーバーラップをサポートします。た だし、同じゾーンのインターフェイスでは、ネットワークのオーバーラップはサポートされて いません。

#### 関連項目

- ゾーンを使用する理由 (1 ページ)
- トラフィックゾーンについて (4 ページ)
- トラフィック ゾーンの前提条件 (6 ページ)
- トラフィック ゾーンのガイドライン (7 ページ)
- トラフィックゾーンの設定 (9 ページ)

# トラフィック ゾーンの前提条件

- 名前、IPアドレス、およびセキュリティレベルを含むすべてのインターフェイスパラメー タを設定します。ゾーンのすべてのインターフェイスでセキュリティレベルが一致する必 要があることに注意してください。帯域幅および他のレイヤ2のプロパティについては、 インターフェイスのようにグループ化する計画を立てる必要があります。
- 次のサービスをゾーンのすべてのインターフェイスで一致するように設定します。
	- アクセス ルール:同じアクセス ルールをゾーンのすべてのメンバー インターフェイ スに適用するか、グローバル アクセス ルールを使用します。

• NAT:ゾーンのすべてのメンバーインターフェイスで同じ NAT ポリシーを設定する か、グローバル NAT ルールを使用します。

インターフェイス PAT はサポートされていません。

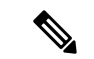

- インターフェイス固有の NAT および PAT プールを使用すると、ASA は、元のインター フェイスに障害が発生した場合に接続を切り替えることができません。インターフェイ ス固有の PAT プールを使用すると、同じホストからの複数の接続が異なるインターフェ イスにロードバランシングされ、異なるマッピングされた IP アドレスを使用する場合が あります。この場合、複数の同時接続を使用するインターネット サービスが正しく機能 しないことがあります。 (注)
	- サービス ルール:グローバル サービス ポリシーを使用するか、ゾーンの各インターフェ イスに同じポリシーを割り当てます。

QoS トラフィック ポリシングはサポートされていません。

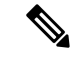

- VoIP インスペクションでは、ゾーンのロード バランシングにより、順序が正しくないパ ケットが増加する可能性があります。この状況は、異なるパスを通る先行パケットの前 に後行パケットが ASA に到達する可能性があるために発生することがあります。順序が 不正なパケットには次のような兆候が見られます。キューイングを使用した場合に、中 間ノード (ファイアウォールとIDS) および受信エンドノードでメモリ使用率が高い。こ れらの影響を低減するために、VoIP トラフィックの負荷分散専用の IP アドレスを使用す ることをお勧めします。 (注)
	- ECMP ゾーン機能を考慮してルーティングを設定します。

#### 関連項目

- ゾーンを使用する理由 (1 ページ)
- ECMP ルーティング (3 ページ)
- トラフィックゾーンについて (4 ページ)
- トラフィック ゾーンのガイドライン (7 ページ)
- トラフィックゾーンの設定 (9 ページ)

# トラフィック ゾーンのガイドライン

#### ファイアウォール モード

ルーテッド ファイアウォール モードでだけサポートされています。トランスペアレント ファ イアウォール モードはサポートされません。

#### フェールオーバー

- フェールオーバー リンクまたはステート リンクをゾーンに追加することはできません。
- アクティブ/アクティブ フェールオーバー モードでは、各コンテキストのインターフェイ スを非対称ルーティング (ASR) グループに割り当てることができます。このサービスに より、ピア装置の同様のインターフェイスに戻るトラフィックを元の装置に復元すること ができます。コンテキスト内に ASR グループとトラフィック ゾーンの両方を設定するこ とはできません。コンテキスト内にゾーンを設定した場合、どのコンテキスト インター フェイスも ASR グループに含めることはできません。
- 各接続のプライマリ インターフェイスのみがスタンバイ装置に 複製されます。現在のイ ンターフェイスは複製されません。スタンバイ装置がアクティブになると、その装置に よって必要に応じて現在の新しいインターフェイスが割り当てられます。

#### クラスタ

クラスタ制御リンクをゾーンに追加することはできません。

#### その他のガイドライン

- 最大 256 ゾーンを作成できます。
- ゾーンに追加できるのは、物理インターフェイスのみです。
- 1 つのインターフェイスがメンバーになることができるゾーンは 1 つだけです。
- ゾーンごとに最大 8 つのインターフェイスを含めることができます。
- ゾーンに最初に追加するインターフェイスによってゾーンのセキュリティレベルが決まり ます。追加のインターフェイスは、すべて同じセキュリティ レベルにする必要がありま す。
- ECMP の場合、ゾーンのすべてのインターフェイス間で、ゾーンごとに最大 8 つの等コス ト ルートを追加できます。また、8 ルート制限の一部として 1 つのインターフェイスに複 数のルートを設定することもできます。

#### 関連項目

- ゾーンを使用する理由 (1 ページ)
- ECMP ルーティング (3 ページ)
- トラフィックゾーンについて (4 ページ)
- トラフィック ゾーンの前提条件 (6ページ)
- トラフィックゾーンの設定 (9 ページ)

### トラフィックゾーンの設定

1つのトラフィックゾーンに複数のインターフェイスを割り当てることができます。これによ り、ゾーン内のインターフェイスで、既存のフローのトラフィックが ASA に出入りできるよ うになります。この機能により、ASA上での等コストマルチパス (ECMP)のルーティング や、ASA へのトラフィックの複数のインターフェイスにわたる外部ロード バランシングが可 能になります。

#### 関連項目

- インターフェイス ロール [オブジェクトについて](csm-user-guide-424_chapter6.pdf#nameddest=unique_359)
- ゾーンを使用する理由 (1 ページ)
- ECMP ルーティング (3 ページ)
- トラフィックゾーンについて (4 ページ)
- トラフィック ゾーンの前提条件 (6 ページ)
- トラフィック ゾーンのガイドライン (7 ページ)

ステップ **1** 次のいずれかを実行します。

- (デバイスビュー) ポリシーセレクタから [ファイアウォール (Firewall) ]>[設定 (Settings) ]>[ゾー ン(Zone)] を選択します。
- (ポリシービュー) ポリシータイプセレクタから [ファイアウォール (Firewall) ] > [設定 (Settings) ] > [ゾーン(Zone)] を選択します。既存のポリシーを選択するか、または新しいポリシーを作成しま す。
- ステップ **2** [ゾーン(Zone)] テーブルの下にある [追加(Add)] ボタンをクリックして、[ゾーン(Zone)] ダイアロ グボックスを表示します。
- ステップ **3** 設定しているトラフィックゾーンに属するインターフェイスを識別するインターフェイスロールの名前を 入力し、[OK]をクリックします。インターフェイスロールオブジェクトの詳細については[、インターフェ](csm-user-guide-424_chapter6.pdf#nameddest=unique_359) イス ロール [オブジェクトについて](csm-user-guide-424_chapter6.pdf#nameddest=unique_359)を参照してください。
	- ヒント [選択 (Select) ]をクリックして、インターフェイスオブジェクトのリストからインターフェイス ロールを選択するか、新しいインターフェイス ロール オブジェクトを定義します。
- ステップ **4** [保存(Save)] をクリックして、変更内容を保存します。

I

翻訳について

このドキュメントは、米国シスコ発行ドキュメントの参考和訳です。リンク情報につきましては 、日本語版掲載時点で、英語版にアップデートがあり、リンク先のページが移動/変更されている 場合がありますことをご了承ください。あくまでも参考和訳となりますので、正式な内容につい ては米国サイトのドキュメントを参照ください。